## Dağıtım Fişleri

Dağıtım Fişleri, ithal edilen malzemeler için yapılmış olan masrafların takibi ve bu masrafların malzemelerin tamamına veya belirli kısmına yansıtılması için kullanılmaktadır. İthalat sonrasında malların antrepolar arası veya ambarları dolaşımı sonucunda yapılan masrafların programa girilmesi işlemi alınan hizmet faturaları ile kaydedilir.

Alınan hizmetlerin ithalat masrafı olarak kullanılabilmesi için [Hizmetler](https://docs.logo.com.tr/pages/viewpage.action?pageId=24742594) tanım kartı içerisinde bulunan Detaylar penceresinde İthalat Masrafı kutucuğunun işaretli olması gerekir.

Yapılan masrafların Alınan hizmet faturası kaydı sırasında, fatura satırlarında İthalat Dosyası seçilerek hangi dosya için kullanıldığı belirtilir.

İthalat dosyasına ait masraf tutarları, bu tutarların ne kadarının hangi antrepodaki malzemelere yansıtılacağı ise dağıtım fişleri ile kaydedilir. Dağıtım fişleri, İthalat program bölümünde Hareketler menüsü altında yer alır.

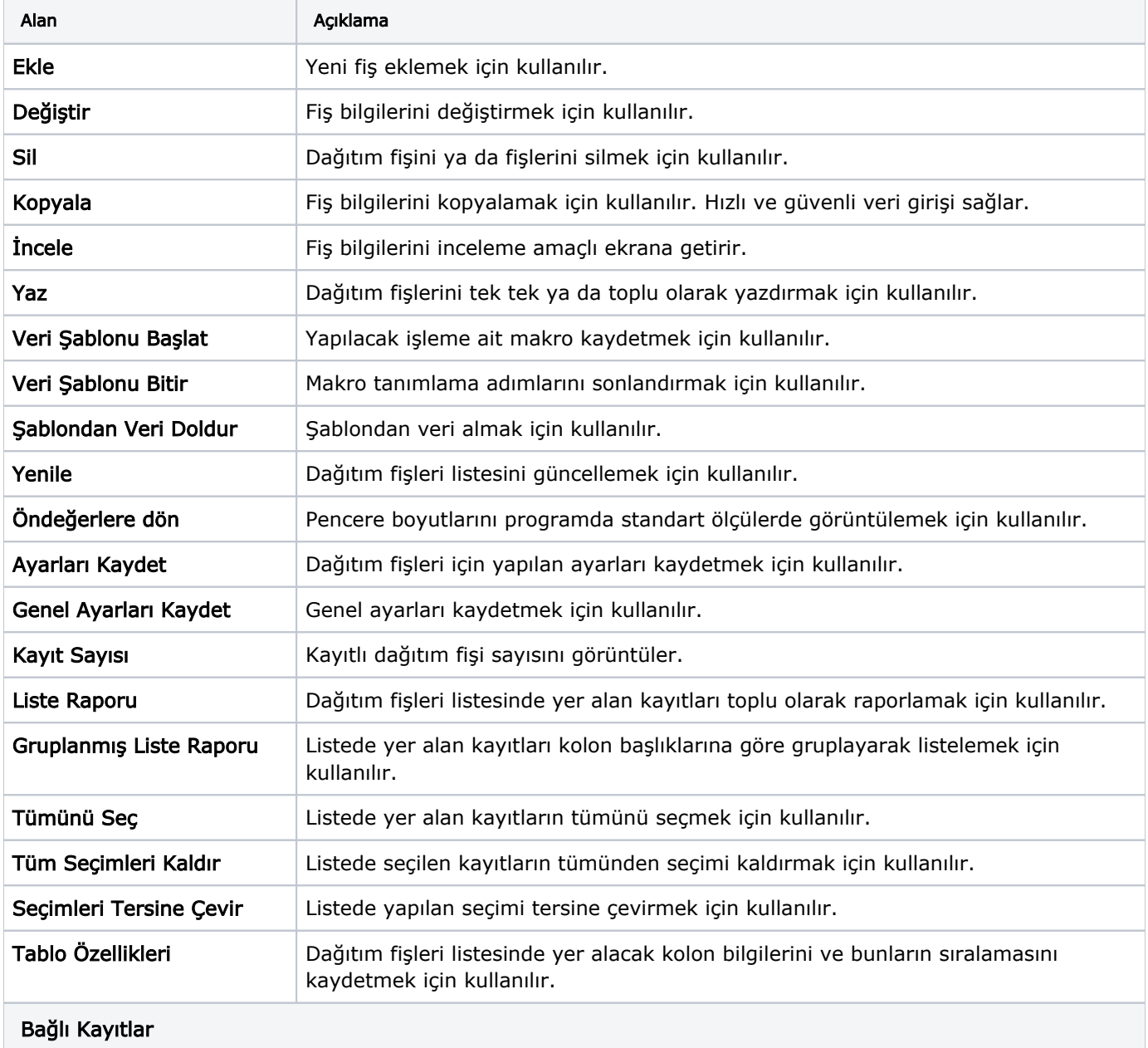

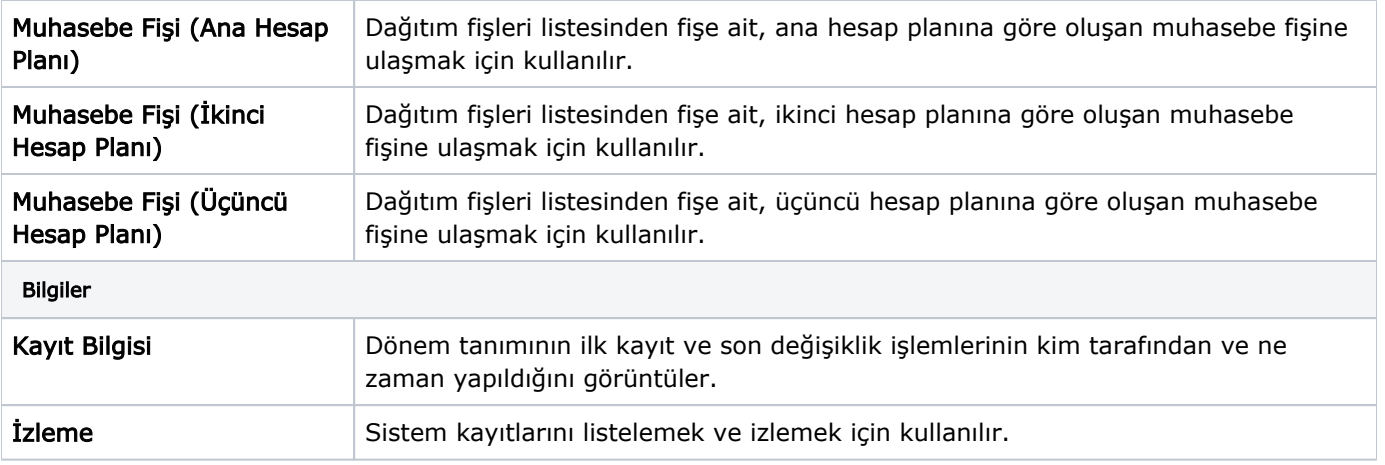